Федеральное государственное бюджетное образовательное учреждение высшего образования "Дальневосточный государственный университет путей сообщения" (ДВГУПС)

# УТВЕРЖДАЮ

Зав.кафедрой (к206) Автоматика, телемеханика и связь

> Годяев А.И., д-р техн. наук, доцент

Dofael

26.05.2023

# РАБОЧАЯ ПРОГРАММА

**Системы управления сетями связи** дисциплины

для направления подготовки 11.03.02 Инфокоммуникационные технологии и системы связи

Составитель(и): ст. преподаватель, Шевцов А.Н.;к.т.н., Доцент, Бондарь К.М.

Обсуждена на заседании кафедры: (к206) Автоматика, телемеханика и связь

Протокол от 17.05.2023г. № 5

Обсуждена на заседании методической комиссии по родственным направлениям и специальностям: Протоко.

#### **Визирование РПД для исполнения в очередном учебном году**

Председатель МК РНС

\_\_ \_\_\_\_\_\_\_\_\_\_ 2024 г.

(к206) Автоматика, телемеханика и связь Рабочая программа пересмотрена, обсуждена и одобрена для исполнения в 2024-2025 учебном году на заседании кафедры

> Протокол от  $2024 \text{ r. } \mathcal{N}$ Зав. кафедрой Годяев А.И., д-р техн. наук, доцент

## **Визирование РПД для исполнения в очередном учебном году**

Председатель МК РНС

\_\_ \_\_\_\_\_\_\_\_\_\_ 2025 г.

Рабочая программа пересмотрена, обсуждена и одобрена для исполнения в 2025-2026 учебном году на заседании кафедры (к206) Автоматика, телемеханика и связь

> Протокол от  $2025 \text{ r. } \mathcal{N}$ Зав. кафедрой Годяев А.И., д-р техн. наук, доцент

#### **Визирование РПД для исполнения в очередном учебном году**

Председатель МК РНС

\_\_ \_\_\_\_\_\_\_\_\_\_ 2026 г.

(к206) Автоматика, телемеханика и связь Рабочая программа пересмотрена, обсуждена и одобрена для исполнения в 2026-2027 учебном году на заседании кафедры

> Протокол от  $2026$  г. № Зав. кафедрой Годяев А.И., д-р техн. наук, доцент

#### **Визирование РПД для исполнения в очередном учебном году**

Председатель МК РНС

\_\_ \_\_\_\_\_\_\_\_\_\_ 2027 г.

(к206) Автоматика, телемеханика и связь Рабочая программа пересмотрена, обсуждена и одобрена для исполнения в 2027-2028 учебном году на заседании кафедры

> Протокол от  $2027$  г. № Зав. кафедрой Годяев А.И., д-р техн. наук, доцент

Рабочая программа дисциплины Системы управления сетями связи

разработана в соответствии с ФГОС, утвержденным приказом Министерства образования и науки Российской Федерации от 19.09.2017 № 930

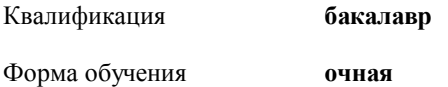

#### **ОБЪЕМ ДИСЦИПЛИНЫ (МОДУЛЯ) В ЗАЧЕТНЫХ ЕДИНИЦАХ С УКАЗАНИЕМ КОЛИЧЕСТВА АКАДЕМИЧЕСКИХ ЧАСОВ, ВЫДЕЛЕННЫХ НА КОНТАКТНУЮ РАБОТУ ОБУЧАЮЩИХСЯ С ПРЕПОДАВАТЕЛЕМ (ПО ВИДАМ УЧЕБНЫХ ЗАНЯТИЙ) И НА САМОСТОЯТЕЛЬНУЮ РАБОТУ ОБУЧАЮЩИХСЯ**

Общая трудоемкость **4 ЗЕТ**

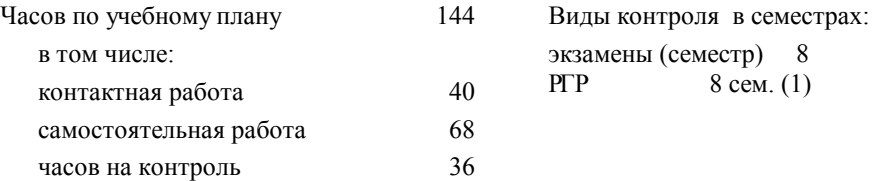

#### **Распределение часов дисциплины по семестрам (курсам)**

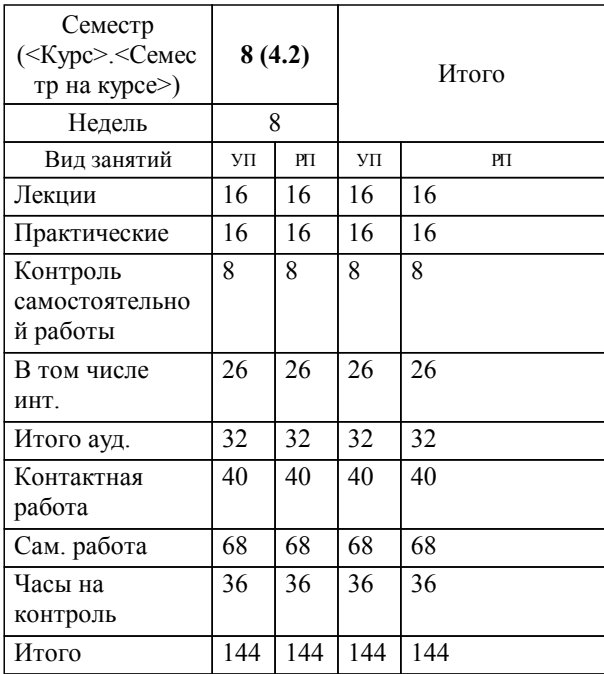

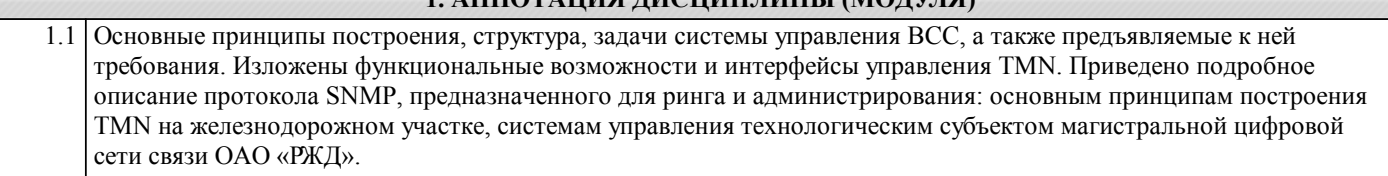

**1. АННОТАЦИЯ ДИСЦИПЛИНЫ (МОДУЛЯ)**

## **2. МЕСТО ДИСЦИПЛИНЫ (МОДУЛЯ) В СТРУКТУРЕ ОБРАЗОВАТЕЛЬНОЙ ПРОГРАММЫ**

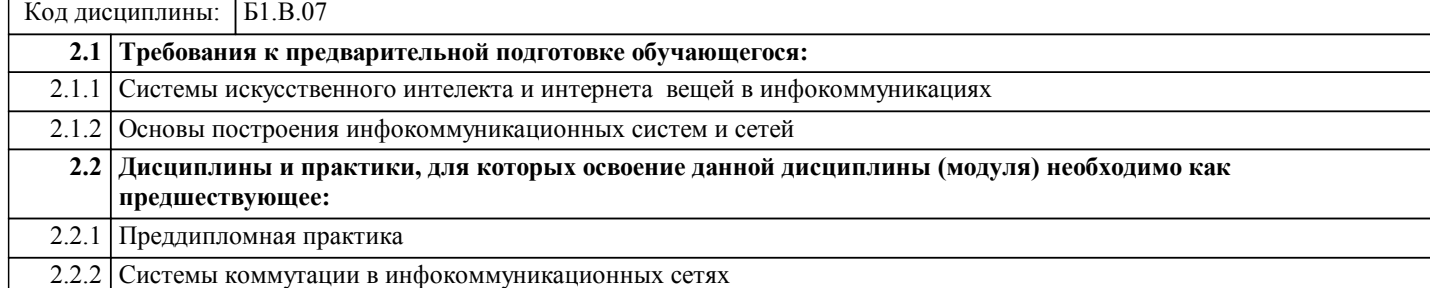

#### **3. ПЕРЕЧЕНЬ ПЛАНИРУЕМЫХ РЕЗУЛЬТАТОВ ОБУЧЕНИЯ ПО ДИСЦИПЛИНЕ (МОДУЛЮ), СООТНЕСЕННЫХ С ПЛАНИРУЕМЫМИ РЕЗУЛЬТАТАМИ ОСВОЕНИЯ ОБРАЗОВАТЕЛЬНОЙ ПРОГРАММЫ**

**ПК-14: Способен осуществлять администрирование сетевых подсистем инфокоммуникационных систем и /или их составляющих**

#### **Знать:**

Архитектуру и общие принципы функционирования, аппаратных, программных и программно-аппаратных средств администрируемой сети.

**Уметь:**

Использовать современные стандарты при администрировании устройств и программного обеспечения; применять штатные и внешние программно-аппаратные средства для контроля производительности сетевой инфраструктуры администрируемой сети.

**Владеть:**

Навыками диагностики отказов и ошибок сетевых устройств и программного обеспечения; навыками проведения регламентных работ на сетевых устройствах и программном обеспечении ифокоммуникационной системы.

#### **ПК-15: Способен к администрированию процесса оценки производительности и контроля использования и производительности сетевых устройств, программного обеспечения информационно- коммуникационной системы**

**Знать:**

Архитектуру, общие принципы функционирования сетевых устройств и программного обеспечения администрируемой информационно-коммуникационной системы, протоколы всех модели взаимодействия открытых систем; метрики производительности администрируемой сети, модель ISO для управления сетевым трафиком, модели IEEE

**Уметь:**

Пользоваться нормативно-технической документацией в области инфокоммуникационных технологий, использовать современные методы контроля производительности инфокоммуникационных систем ; работать с контрольноизмерительными аппаратными и программными обеспечением; конфигурировать операционные системы сетевых устройств информационно-коммуникационной системы.

**Владеть:**

Методами оценки требуемой производительности сетевых устройств и программного обеспечения дминистрируемой сети;навыками установки кабельных и сетевых анализаторов для контроля изменения номиналов сетевых устройств и программного обеспечения администрируемой сети в целом и отдельных подсистем инфокоммуникационной системы; навыками установки дополнительных программных продуктов для тарификации сетевых ресурсов и параметризации дополнительных программных продуктов для тарификации сетевых ресурсов.

#### **ПК-16: Способен к администрированию средств обеспечения безопасности удаленного доступа (операционных систем и специализированных протоколов)**

**Знать:**

Общие принципы функционирования и архитектуру аппаратных, программных и программно-аппаратных средств администрируемой сети; Протоколы канального, сетевого, транспортного и прикладного уровней модели взаимодействия открытых систем.

**Уметь:**

Подключать и настраивать современные средства обеспечения безопасности удаленного доступа (операционных систем и специализированных протоколов); работать с контрольно-измерительными аппаратными и программными средствами.

**Владеть:**

Навыками установки дополнительных программных продуктов для обеспечения безопасности удаленного доступа и их параметризация; навыками документирование настроек средств обеспечения безопасности удаленного доступа.

#### **УК-9: Способен принимать обоснованные экономические решения в различных областях жизнедеятельности**

## **Знать:**

Базовые экономические понятия и закономерности значимых экономических явлений в различных областях жизнедеятельности.

#### **Уметь:**

Анализировать закономерности значимых экономических явлений, выбирать и оценивать экономические решения в различных областях жизнедеятельности.

#### **Владеть:**

Навыком содержательно интерпретировать закономерности значимых экономических явлений, выбирать и оценивать экономические решения в различных областях жизнедеятельности.

#### **4. СОДЕРЖАНИЕ ДИСЦИПЛИНЫ (МОДУЛЯ), СТРУКТУРИРОВАННОЕ ПО ТЕМАМ (РАЗДЕЛАМ) С УКАЗАНИЕМ ОТВЕДЕННОГО НА НИХ КОЛИЧЕСТВА АКАДЕМИЧЕСКИХ ЧАСОВ И ВИДОВ УЧЕБНЫХ ЗАНЯТИЙ**

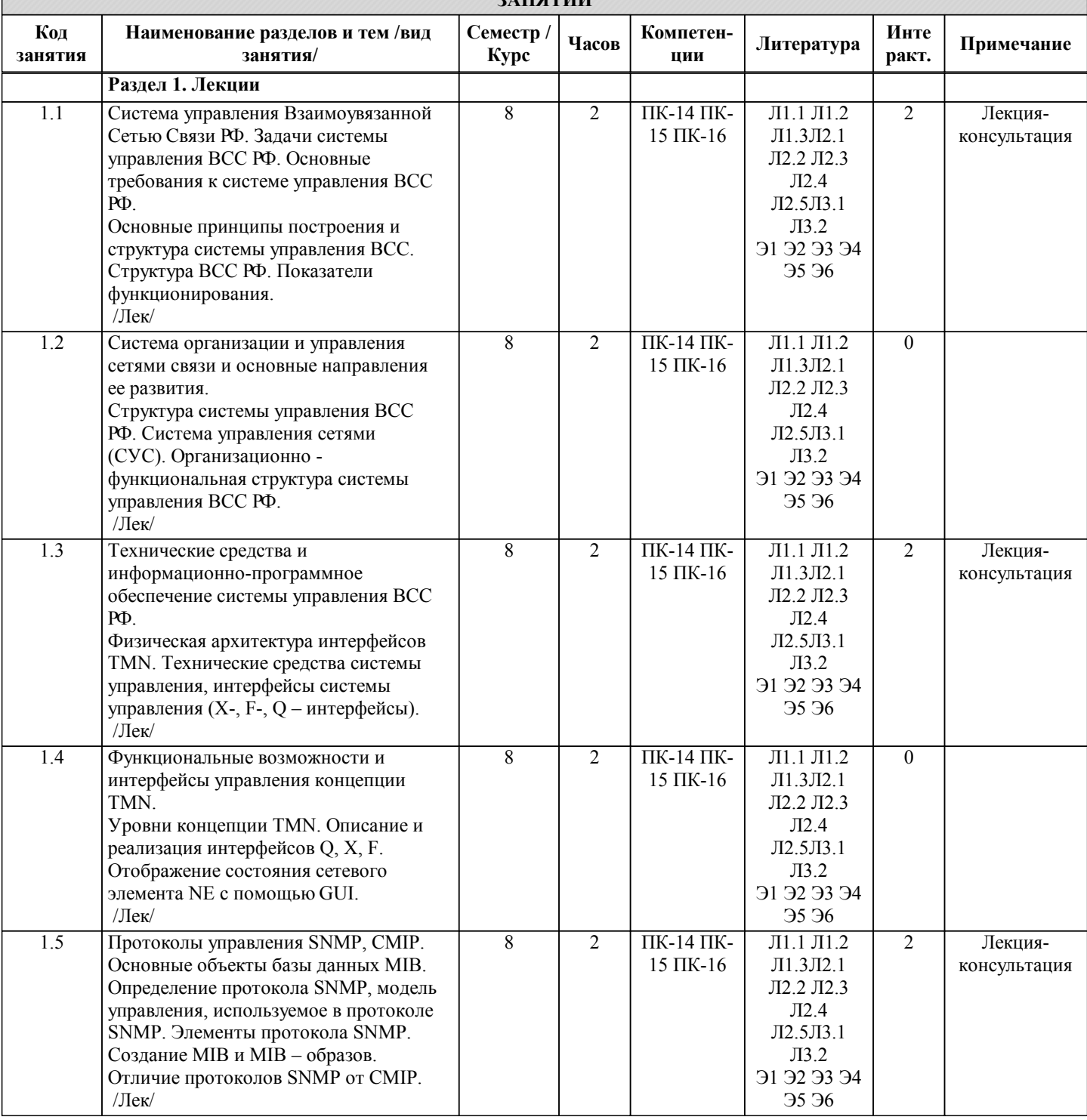

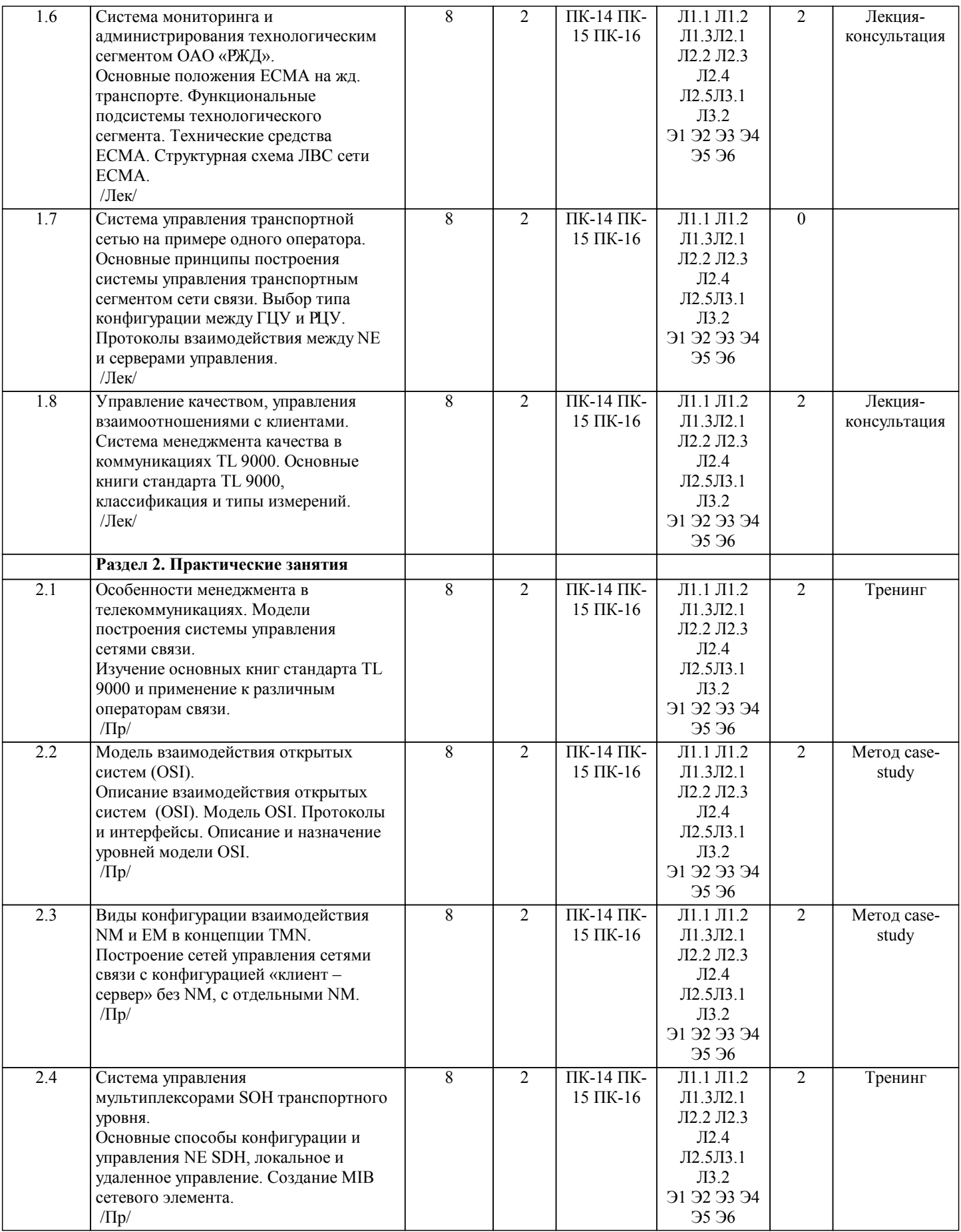

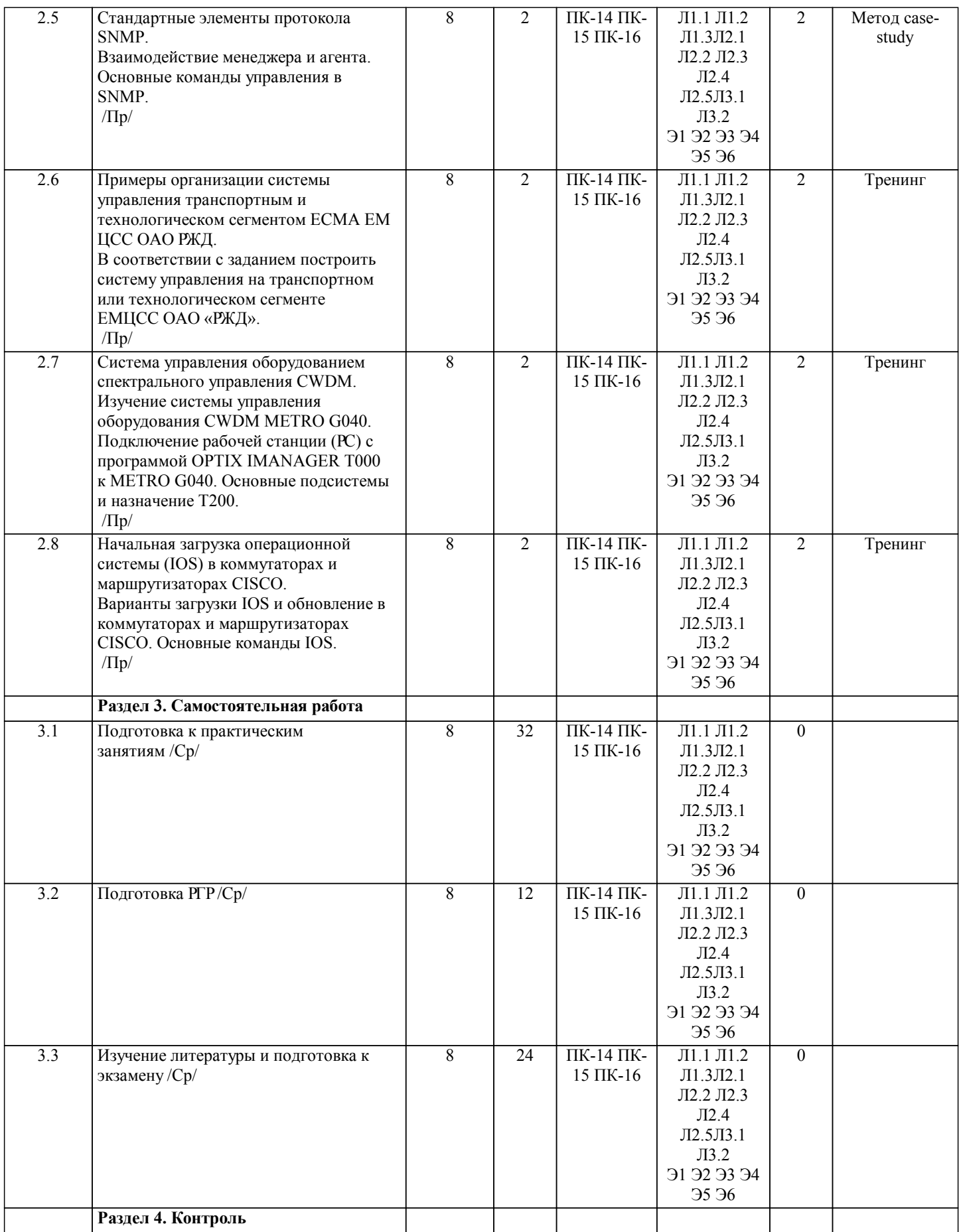

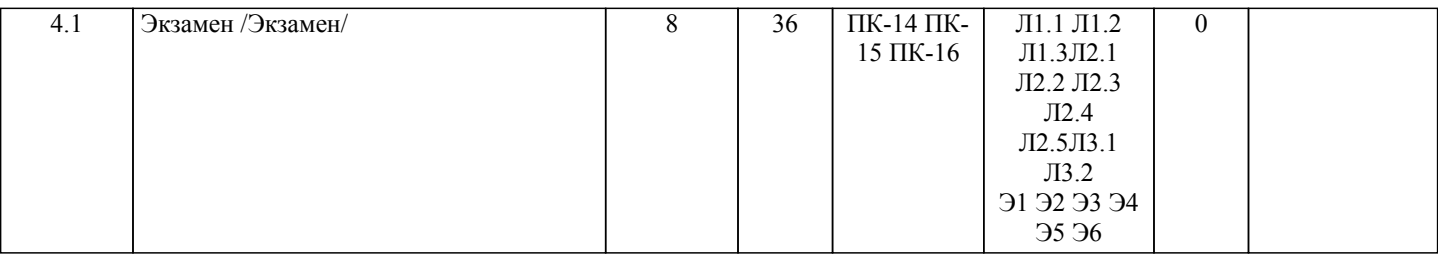

# **5. ОЦЕНОЧНЫЕ МАТЕРИАЛЫ ДЛЯ ПРОВЕДЕНИЯ ПРОМЕЖУТОЧНОЙ АТТЕСТАЦИИ**

**Размещены в приложении**

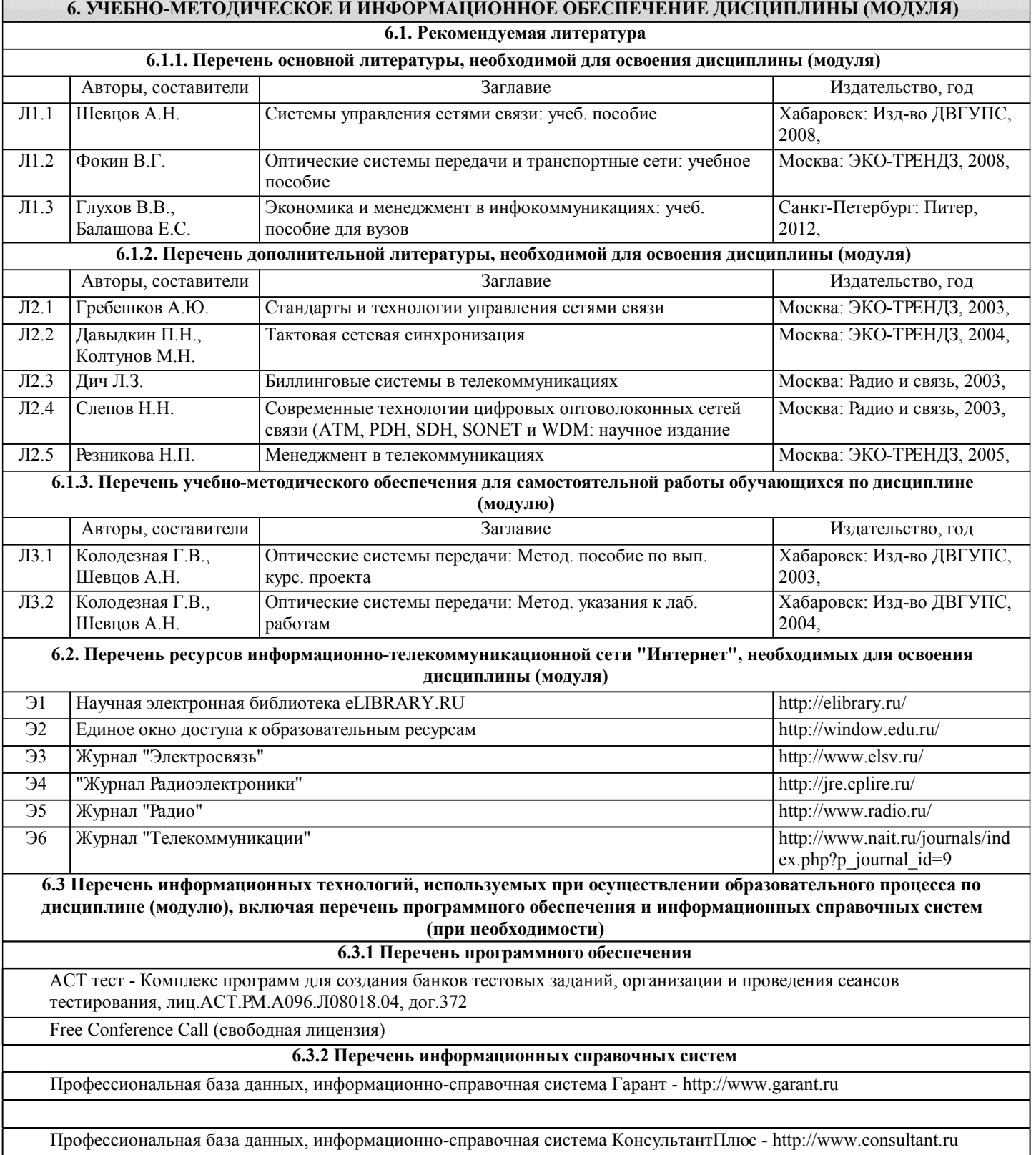

Профессиональная база данных, информационно-справочная система Техэксперт - http://www.cntd.ru

Научная электронная библиотека eLIBRARY.RU http://elibrary.ru

Электронный каталог НТБ ДВГУПС http://ntb.festu.khv.ru/

Справочно-правовая система «Кодекс» [Электронный ресурс]. https://kodeks.ru/

#### **7. ОПИСАНИЕ МАТЕРИАЛЬНО-ТЕХНИЧЕСКОЙ БАЗЫ, НЕОБХОДИМОЙ ДЛЯ ОСУЩЕСТВЛЕНИЯ ОБРАЗОВАТЕЛЬНОГО ПРОЦЕССА ПО ДИСЦИПЛИНЕ (МОДУЛЮ)**

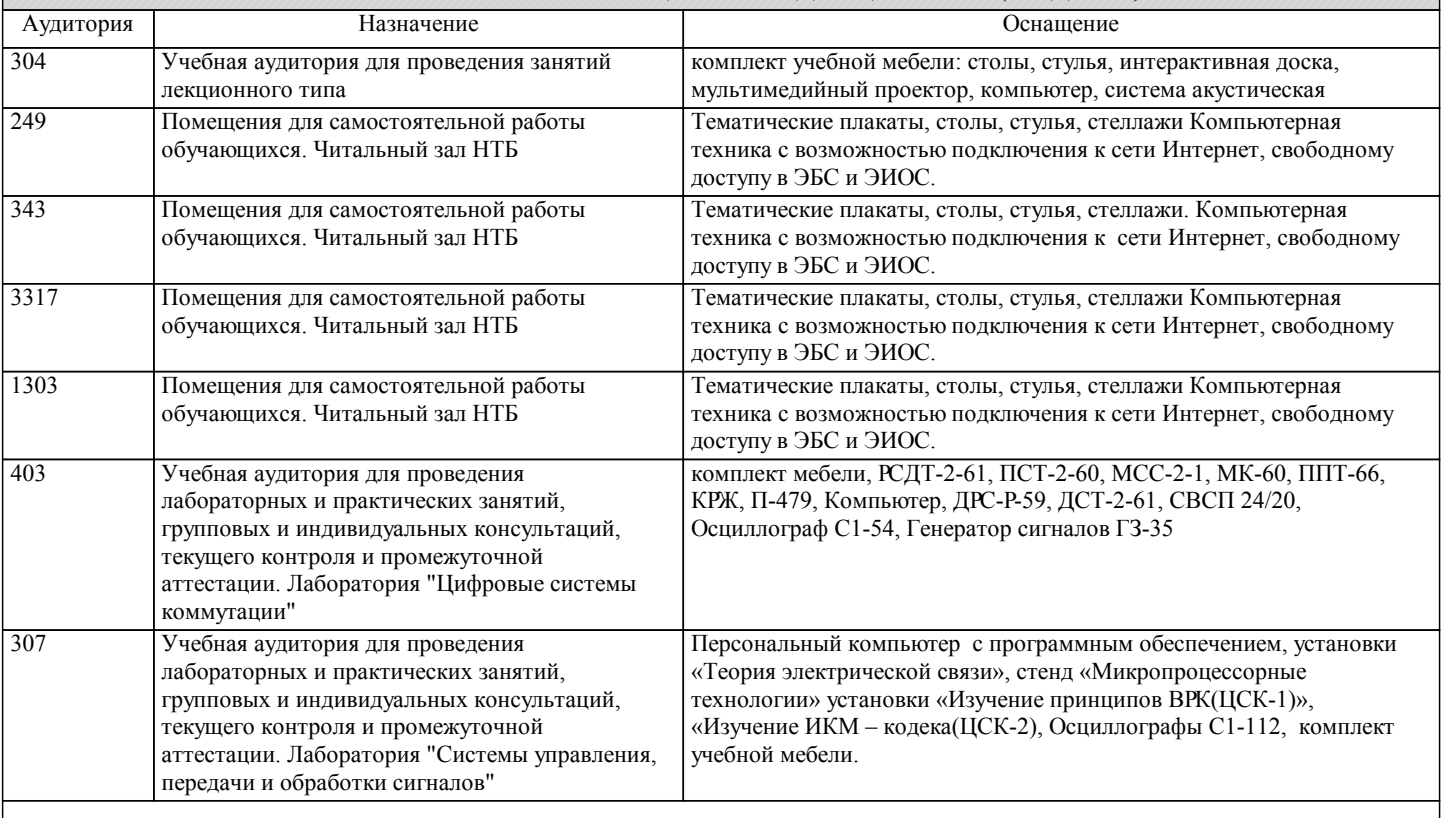

## **8. МЕТОДИЧЕСКИЕ МАТЕРИАЛЫ ДЛЯ ОБУЧАЮЩИХСЯ ПО ОСВОЕНИЮ ДИСЦИПЛИНЫ (МОДУЛЯ)**

1. Планирование и организация времени, необходимого для изучения дисциплины.

 Важным условием успешного освоения дисциплины является создание системы правильной организации труда, позволяющей распределить учебную нагрузку равномерно в соответствии с графиком образовательного процесса. Большую помощь в этом может оказать составление плана работы на семестр, месяц, неделю, день. Его наличие позволит подчинить свободное время целям учебы, трудиться более успешно и эффективно. Нужно осуществлять самоконтроль, который является необходимым условием успешной учебы. Все задания, включая вынесенные на самостоятельную работу, рекомендуется выполнять непосредственно после соответствующего аудиторного занятия (лекции, практического занятия), что способствует лучшему усвоению материала, позволяет своевременно выявить и устранить «пробелы» в знаниях, систематизировать ранее пройденный материал, на его основе приступить к овладению новыми знаниями и навыками. Система университетского обучения основывается на рациональном сочетании нескольких видов учебных занятий (в первую очередь, лекций, практических занятий), работа на которых обладает определенной спецификой. 2. Подготовка к лекциям

Знакомство с дисциплиной происходит уже на первой лекции, где от студента требуется не просто внимание, но и самостоятельное оформление конспекта. При работе с конспектом лекций необходимо учитывать тот фактор, что одни лекции дают ответы на конкретные вопросы темы, другие – лишь выявляют взаимосвязи между явлениями, помогая студенту понять глубинные процессы развития изучаемого предмета, как в истории, так и в настоящее время. Конспектирование лекций – сложный вид вузовской аудиторной работы, предполагающий интенсивную умственную деятельность студента. Конспект является полезным тогда, когда записано самое существенное и сделано это самим обучающимся. Не надо стремиться записать дословно всю лекцию. Такое «конспектирование» приносит больше вреда, чем пользы. Целесообразно вначале понять основную мысль, излагаемую лектором, а затем записать ее. Желательно запись осуществлять на одной странице листа или оставляя поля, на которых позднее, при самостоятельной работе с конспектом, можно сделать дополнительные записи, отметить непонятные места.

Конспект лекции лучше подразделять на пункты, соблюдая красную строку. Этому в большой степени будут способствовать вопросы плана лекции, предложенные преподавателям. Следует обращать внимание на акценты, выводы, которые делает лектор, отмечая наиболее важные моменты в лекционном материале замечаниями «важно», «хорошо запомнить» и т.п. Можно делать это и с помощью разноцветных маркеров или ручек, подчеркивая термины и определения. Целесообразно разработать собственную систему сокращений, аббревиатур и символов. Однако при дальнейшей работе с конспектом символы лучше заменить обычными словами для быстрого зрительного восприятия текста. Работая над конспектом лекций, всегда необходимо использовать не только учебник, но и ту литературу, которую дополнительно рекомендовал лектор. Именно такая серьезная, кропотливая работа с лекционным материалом позволит глубоко овладеть теоретическим материалом.

3. Подготовка к практическим занятиям

Тщательное продумывание и изучение вопросов плана основывается на проработке пройденного материала (материала лекций, практических занятий), а затем изучения обязательной и дополнительной литературы, рекомендованной к данной теме.

Результат такой работы должен проявиться в способности студента свободно ответить на теоретические вопросы практикума, его выступлении и участии в коллективном обсуждении вопросов изучаемой темы, правильном выполнении практических заданий.

Необходимо понимать, что невозможно во время аудиторных занятий изложить весь материал из-за лимита аудиторных часов, и при изучении дисциплины недостаточно конспектов занятий. Поэтому самостоятельная работа с учебниками, учебными пособиями, научной, справочной литературой, материалами периодических изданий и Интернета является наиболее эффективным методом получения дополнительных знаний, позволяет значительно активизировать процесс овладения информацией, способствует более глубокому усвоению изучаемого материала, формирует у студентов свое отношение к конкретной проблеме.

4. Выполнение и защита расчетно-графической работы

При выполнении расчетно-графической работы студенту следует строго придерживаться рекомендаций преподавателя. Пояснительная записка должна удовлетворять требованиям к оформлению и объёму. Примерные темы расчетнографической работы приведены в оценочных материалах.

Выполненный расчетно-графическая работа сдаётся на проверку преподавателю и может быть возвращена студенту после проверки не ранее, чем на следующий день. Если рецензия преподавателя на работу содержит формулировку «к защите», то для такой работы требуется только осуществить защиту. Если рецензия содержит формулировку «к защите после устранения замечаний», то в работе имеются непринципиальные недочёты, которые необходимо устранить до защиты. Если рецензия содержит формулировку «недопуск», то такая работа содержит принципиальные недочёты, она должна быть выполнена заново и повторно сдана на проверку.

Перед осуществлением защиты расчетно-графической работы студенту необходимо освоить весь теоретический материал, имеющий отношение к данной расчетно-графической работе. Подготовка к защите расчетно-графической работы включает в себя самоподготовку и консультации.

Защита расчетно-графической работы производится в форме собеседования. Преподаватель обсуждает со студентом один или несколько вопросов из учебной программы. После получения задания студенту предоставляется возможность подготовиться к ответу в течение не более академического часа. При необходимости преподаватель может предложить дополнительные вопросы, задачи и примеры. Перечень примерных вопросов на защиту приведен в оценочных материалах дисциплины.

По окончании ответа студента на вопросы преподаватель проставляет результаты сдачи. Расчетно-графическая работа остается у преподавателя.

5. Рекомендации по работе с литературой

Работу с литературой целесообразно начать с изучения общих работ по теме, а также учебников и учебных пособий. Далее рекомендуется перейти к анализу монографий и статей, рассматривающих отдельные аспекты проблем, изучаемых в рамках курса, а также официальных материалов и неопубликованных документов (научно-исследовательские работы, диссертации), в которых могут содержаться основные вопросы изучаемой проблемы.

Работу с источниками надо начинать с ознакомительного чтения, т.е. просмотреть текст, выделяя его структурные единицы. При ознакомительном чтении закладками отмечаются те страницы, которые требуют более внимательного изучения. В зависимости от результатов ознакомительного чтения выбирается дальнейший способ работы с источником. Если для разрешения поставленной задачи требуется изучение некоторых фрагментов текста, то используется метод выборочного чтения. Если в книге нет подробного оглавления, следует обратить внимание ученика на предметные и именные указатели.

Избранные фрагменты или весь текст (если он целиком имеет отношение к теме) требуют вдумчивого, неторопливого чтения с «мысленной проработкой» материала. Такое чтение предполагает выделение: 1) главного в тексте; 2) основных аргументов; 3) выводов. Особое внимание следует обратить на то, вытекает тезис из аргументов или нет. Необходимо также проанализировать, какие из утверждений автора носят проблематичный, гипотетический характер и уловить скрытые вопросы.

Понятно, что умение таким образом работать с текстом приходит далеко не сразу. Наилучший способ научиться выделять главное в тексте, улавливать проблематичный характер утверждений, давать оценку авторской позиции – это сравнительное чтение, в ходе которого студент знакомится с различными мнениями по одному и тому же вопросу, сравнивает весомость и доказательность аргументов сторон и делает вывод о наибольшей убедительности той или иной позиции.

Если в литературе встречаются разные точки зрения по тому или иному вопросу из-за сложности прошедших событий и правовых явлений, нельзя их отвергать, не разобравшись. При наличии расхождений между авторами необходимо найти рациональное зерно у каждого из них, что позволит глубже усвоить предмет изучения и более критично оценивать изучаемые вопросы. Знакомясь с особыми позициями авторов, нужно определять их схожие суждения, аргументы, выводы, а затем сравнивать их между собой и применять из них ту, которая более убедительна.

Следующим этапом работы с литературными источниками является создание конспектов, фиксирующих основные тезисы и аргументы. Можно делать записи на отдельных листах, которые потом легко систематизировать по отдельным темам

изучаемого курса. Другой способ – это ведение тематических тетрадей-конспектов по одной какой-либо теме. Большие специальные работы монографического характера целесообразно конспектировать в отдельных тетрадях. Здесь важно вспомнить, что конспекты пишутся на одной стороне листа, с полями и достаточным для исправления и ремарок межстрочным расстоянием (эти правила соблюдаются для удобства редактирования). Если в конспектах приводятся цитаты, то непременно должно быть дано указание на источник (автор, название, выходные данные, № страницы). Впоследствии эта информации может быть использована при написании текста реферата или другого задания. Таким образом, при работе с источниками и литературой важно уметь:

● сопоставлять, сравнивать, классифицировать, группировать, систематизировать информацию в соответствии с определенной учебной задачей;

● обобщать полученную информацию, оценивать прослушанное и прочитанное;

● фиксировать основное содержание сообщений; формулировать, устно и письменно, основную идею сообщения; составлять план, формулировать тезисы;

● готовить и презентовать развернутые сообщения типа доклада;

- работать в разных режимах (индивидуально, в паре, в группе), взаимодействуя друг с другом;
- пользоваться реферативными и справочными материалами;
- контролировать свои действия и действия своих товарищей, объективно оценивать свои действия;

● обращаться за помощью, дополнительными разъяснениями к преподавателю, другим студентам;

● пользоваться лингвистической или контекстуальной догадкой, словарями различного характера, различного рода подсказками, опорами в тексте (ключевые слова, структура текста, предваряющая информация и др.);

● использовать при говорении и письме перифраз, синонимичные средства, слова описания общих понятий, разъяснения, примеры, толкования, «словотворчество»

● повторять или перефразировать реплику собеседника в подтверждении понимания его высказывания или вопроса;

● обратиться за помощью к собеседнику (уточнить вопрос, переспросить и др.);

● использовать мимику, жесты (вообще и в тех случаях, когда языковых средств не хватает для выражения тех или иных коммуникативных намерений).

6. Подготовка к промежуточной аттестации

При подготовке к промежуточной аттестации целесообразно:

● внимательно изучить перечень вопросов и определить, в каких источниках находятся сведения, необходимые для ответа на них;

● внимательно прочитать рекомендованную литературу;

● составить краткие конспекты ответов (планы ответов).

7. Проведение занятий с использованием ДОТ

Проведение учебного процесса может быть организовано с использованием ЭИОС университета и в цифровой среде (группы в социальных сетях, электронная почта, видеосвязь и др. платформы). Учебные занятия с применением ДОТ проходят в соответствии с утвержденным расписанием. Текущий контроль и промежуточная аттестация обучающихся проводится с применением ДОТ.

8. Методические рекомендации для обучающихся инвалидов и лиц с ограниченными возможностями здоровья Обеспечение обучающихся инвалидов и лиц с ограниченными возможностями здоровья печатными и электронными образовательными ресурсами в формах, адаптированных к ограничениям их здоровья.

Студенты с ограниченными возможностями здоровья, в отличие от остальных студентов, имеют свои специфические особенности восприятия, переработки материала. Подбор и разработка учебных материалов по дисциплине производится с учетом того, чтобы предоставлять этот материал в различных формах так, чтобы инвалиды с нарушениями слуха получали информацию визуально, с нарушениями зрения - аудиально (например, с использованием программ-синтезаторов речи). Для освоения дисциплины будут использованы лекционные аудитории, оснащенные досками для письма, мультимедийное оборудование: проектор, проекционный экран. Для проведения практических занятий - мультимедийное оборудование: проектор, проекционный экран.

Освоение дисциплины инвалидами и лицами с ограниченными возможностями здоровья осуществляется с использованием средств обучения общего и специального назначения:

- лекционная аудитория: мультимедийное оборудование, источники питания для индивидуальных технических средств;

- учебная аудитория для практических занятий: мультимедийное оборудование;

- аудитория для самостоятельной работы: стандартные рабочие места с персональными компьютерами.

 Разработка при необходимости индивидуальных учебных планов и индивидуальных графиков обучения инвалидов и лиц с ограниченными возможностями здоровья.

Обучающиеся инвалиды, могут обучаться по индивидуальному учебному плану в установленные сроки с учетом особенностей и образовательных потребностей конкретного обучающегося.

Под индивидуальной работой подразумевается две формы взаимодействия с преподавателем: индивидуальная учебная работа (консультации), т.е. дополнительное разъяснение учебного материала и углубленное изучение материала с теми обучающимися, которые в этом заинтересованы, и индивидуальная воспитательная работа. Индивидуальные консультации по предмету становятся важным фактором, способствующим индивидуализации обучения и установлению воспитательного контакта между преподавателем и обучающимся инвалидом или обучающимся с ограниченными возможностями здоровья.

При составлении индивидуального графика обучения необходимо предусмотреть различные варианты проведения занятий: в академической группе и индивидуально, на дому с использованием дистанционных образовательных технологий.